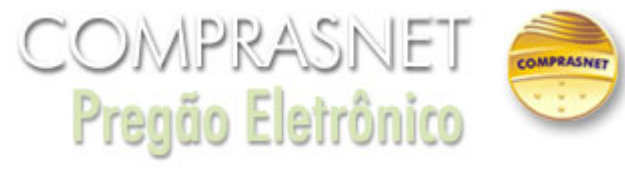

## **Aviso** 09/04/2020 13:32:45

ATENÇÃO para as seguintes informações: \* 1 \*\* As empresas DEVEM enviar, no cadastramento da proposta, no campo específico do Sistema Comprasnet, toda a documentação de habilitação caso haja alguma pendência no SICAF, incluindo Certidão de FALÊNCIA e ATESTADOS de Capacidade técnica (ver item 6 do Edital); .\* \* 2 \*\* Iniciado o certame, NÃO SERÁ PERMITIDO apresentação de documentos de Habilitação. SOMENTE documentos complementares aos já enviados durante o cadastramento da proposta é que poderão vir a ser solicitados pelo pregoeiro após a fase de lances. (Ver Item 10.5 do Edital.); .\* \* 3\*\* Pedimos que as empresas verifiquem a sua situação no SICAF, principalmente em relação às VALIDADES DAS CERTIDÕES de Regularidades Fiscais (Estadual e Municipal). Todos os documentos "baixados" no SICAF serão objeto de análise pelo Pregoeiro podendo vir a compor o processo eletrônico; .\* \* 4 \*\* Pedimos ATENÇÃO quando o licitante for cadastrar os valores no sistema (Proposta ou Lances). Lembro que estamos tratando de LICITAÇÃO TRADICIONAL, portanto, quando a empresa for ofertar lances, deve cadastrar o VALOR TOTAL DO ITEM (Qtd. X Vlr Unitário). Lances considerados inexequíveis podem vir a ser excluídos; .\* \* 5 \*\* O modo de disputa será o ABERTO, portanto, verifiquem o valor do intervalo entre os lances (menores ou intercalados).

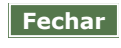